SEIZIÈME COLLOQUE GRETSI — 15-19 SEPTEMBRE 1997 — GRENOBLE 439

# **Extraction et partitionnement de l'encéphale par un modèle de contours actifs**

**J.Fadili(1)(2), S.Ruan(1), L.Vérard(1)(2), C.Jaggi(1), D.Bloyet(1)**

### **(1) GREYC-ISMRA UPRESA 6072, 6 Bd du Maréchal Juin, F 14050 Caen Cedex, France. (2) GIP CYCERON URA 1829, Bd Becquerel 14074 Caen Cedex, France.**

**e-mail: jalal.fadili@greyc.ismra.fr**

### RÉSUMÉ

La segmentation des structures anatomiques à partir d'IRM fait maintenant l'objet d'un intérêt certain. Pour améliorer la qualité de la segmentation, l'idée proposée est de combiner la segmentation région et la segmentation contour. La segmentation région permet d'avoir une initialisation automatique approximative pour l'approche contours. Cette dernière assimile le contour à un certain nombre de masses ponctuelles reliées par des ressorts , converge vers un état d'équilibre sous l'action d 'une déformation élastique. Les résultats sont présentés pour l'extraction et le partitionnement de l'encéphale sur des données IRM 3D chez l'être humain et le primate. Ces résultats sont ensuite validés par des mesures comme le taux de recouvrement et la carte de distance.

## **Introduction**

La caractérisation des structures anatomiques cérébrales et leur segmentation automatique fait maintenant l'objet d'un intérêt certain. Pour segmenter les différentes parties de l'encéphale sur des images IRM comme les hémisphères ou le cervelet, on est confronté à des régions très faiblement contrastées. Les méthodes de segmentation basées sur la croissance de régions deviennent très limitées. Ces zones sont très délicates à traiter et présentent des difficultés particulières pour pouvoir les cerner. D'où l'intérêt de faire coopérer l'approche avec une segmentation contour favorisant quant à elle des propriétés et des critères locaux. La segmentation région permet dans un premier temps d'aboutir à un contour initial, celui-ci servira de point de départ (en terme d'initialisation) pour l'approche contour par modèle déformable.

Le modèle de contours actifs a été initialement introduit par Kass et al. [Kass 87]. Ce modèle se présente sous la forme d'une courbe (fermée ou à extrémités libres) dont l'initialisation est située à proximité du contour recherché et dont l'évolution s'effectue selon un processus itératif de déformation contrôlé par un test de convergence. Ce concept trouve une application dans divers domaines et

#### ABSTRACT

The anatomic structures segmentation from IRM is of a great interest. To improve success of segmentation, the idea proposed is to combine region and active contour segmentation. This cooperative method takes advantage of these two approaches. The region segmentation allows a automated initialization to the active contour model. This model considers the contour undergoing an elastic deformation as a set of masses linked by springs and converging to an equilibrium state. Segmentation results are shown on brain segmentation on 3D MRI data sets for human and baboon. These results are then evaluated by means of covering ratios and distance maps.

principalement en segmentation [Cootes 94][Cohen 93], en suivi de mouvement [Ueda 92][Cipolla 92]. Le modèle mécanique a été introduit par Nastar [Nastar 92] et s'inspire principalement de l'approche de Kass mais prise d'un autre point de vue. Une équivalence est établie entre la fonctionnelle d'énergie (à minimiser) dans le modèle de Kass et *al* et l'état d'équilibre d'un système mécanique gouverné par une équation d'évolution sous l'action d'un champ de forces externes.

C'est ce dernier modèle dont nous nous s'inspirons pour notre problème de segmentation. Les contours initiaux des différentes parties de l'encéphale sont obtenues par l'approche région [Vérard 95], qui permet, en prenant en compte des propriétés d'homogénéité globale, de couper les liens entre l'objet contenant et l'objet contenu (encéphaleboîte crânienne ou cerveau-cervelet). Pour affiner le résultat de l'étape région, l'approche contour fait intervenir des propriétés locales inhérentes à l'image telles que le gradient ou les niveaux d'intensité de l'image elle-même. La méthode proposée a été appliquée aux IRM cérébrales pour partitionner l'encéphale en trois parties: le complexe cervelet-tronc cérébral et les hémisphères. Cette méthode a été adaptée aux IRM humaines et à celles du primate non humain. L'apport des contours actifs à la qualité des structures segmentées, par rapport à une référence manuelle dite experte, est évalué.

# **Méthode**

L'approche adoptée consiste à considérer le contour subissant les déformations comme une suite de masses ponctuelles <sub>*m<sub>i</sub>*</sub> reliées par des ressorts de raideur k (*Figure1*).

Ce champ de forces, constant à l'équilibre, fait évoluer le contour initial vers la forme de l'objet à segmenter, le contour ainsi modélisé obéit, sous l'action d'un champ de forces, à l'Equation Fondamentale de la Dynamique (E.F.D). Si on considère un certain nombre de noeuds  $[M, M, ...M_n]$ du contour initial, à l'instant t on a la relation suivante pour chaque point appartenant au maillage:

$$
\overrightarrow{F}_{ex}(t) + \overrightarrow{F}_{e}(t) + \overrightarrow{F}_{f}(t) = \overrightarrow{F}_{i}(t) \qquad (1)
$$

où  $\vec{F}_i(t)$  est la force de charge totale exercée sur le point Mi, qui peut être décomposée en trois termes essentiels: **La force élastique**  $\vec{F}_e(t)$  : se traduit par l'attraction due au couplage mécanique, par l'intermédiaire des ressorts, entre chaque noeud et ses voisins directs. Cette force est directement proportionnelle à l'allongement du ressort. Si on se fixe une longueur à vide des ressorts nulle, la force  $\vec{F}_e(t)$ s'exprimera simplement par:

$$
\vec{F}_e(t) = -k \left[ M_{i-1} \overrightarrow{M}_i + M_{i+1} \overrightarrow{M}_i \right]
$$
 (2)

avec k raideur du ressort. La force de frottement  $\vec{F}_f(t)$ : est une force de freinage qui est généralement proportionnelle à la vitesse instantanée du point en mouvement:

$$
\vec{F}_f(t) = -c_i \vec{v}_i(t)
$$
\n(3)

où  $c_i$  est le coefficient de frottement et  $\vec{v}_i(t)$  la vitesse instantanée du point M<sub>i.</sub> La force externe  $\vec{F}_{ex}(t)$  définit un champ d'excitation sous lequel le système physique des masses ponctuelles convergera vers un état d'équilibre. Elle est directement liée au propriétés que l'on peut tirer de l'image. Cette force est calculée en s'appuyant sur l'expression de la force généralisée suivante:

$$
\stackrel{\rightarrow}{F}_{ex} = -\nabla P_{ex} \tag{4}
$$

où  $P_{ex}$  est le potentiel associé au champ de forces  $F_{ex}$ . Nous avons choisi d'exprimer ce potentiel sous la forme d'une combinaison linéaire de deux potentiels qui sont le potentiel image et le potentiel gradient:

Le potentiel image: Son expression est donnée par: *Pimage= I(M)*. L'information pertinente est dans ce cas l'image elle-même (en termes d'intensité en niveaux de gris). Cette information est particulièrement appropriée lorsque l'image est faiblement contrastée ou si les zones correspondant aux fronts d'intensité (contours) sont fortement bruitées. Le potentiel gradient: Il peut être exprimé sous la forme:  $P_{gradient} = -\|\nabla G_{\sigma} * I(M)\|$  qui est la norme du gradient de l'image lissée par une gaussienne d'écart type σ.

L'intérêt du lissage est de pouvoir attirer des points de contour assez distants. Ce type de potentiel favorise l'information contour, il est particulièrement utile lorsque les bords de l'objet sont francs dans une image bien contrastée. Le potentiel total s'écrit donc:

$$
P_{ex} = \alpha \cdot I(M) - (1 - \alpha) \cdot \left\| \nabla G_{\sigma} * I(M) \right\| \tag{5}
$$

où α est un facteur qui pondère les informations image et gradient.

Comme on s'intéresse aux déplacements relatifs des différents noeuds du contour par rapport à l'état initial à l'instant  $t_0$ , on repère par  $M_i(t)$  la position d'une masse ponctuelle à l'instant t et par  $M_i(t_0)$  sa position initiale. Le déplacement du noeud en résultant est:  $U_i(t) = M_i(t) - M_i(t_0)$ . Les différentes composantes de la force de charge totale peuvent être exprimées en fonction de la variable U. Afin de réduire le nombre de paramètres à régler au cours des tests, nous avons écrire l'E.F.D sous forme canonique d'une équation différentielle du second ordre à coefficients constants:

$$
\underline{\mathbf{U}}'' + 2\zeta \omega_n \cdot \underline{\mathbf{U}}' + \mathbf{W}_n^2 \cdot \underline{\mathbf{U}} = \underline{\mathbf{F}}_{\text{eq}}(\mathbf{t})
$$
 (6)

avec:  $ω_n^2 = k$ , et les points à des masses unités. Où  $ζ$  est le coefficient d'amortissement qui reflète le frottement dû au «support physique» sur lequel évolue le contour, ce qui induit un terme de freinage directement proportionnelle à la vitesse, et <sup>ω</sup>*n* pulsation propre du système qui exprime une raideur normalisée par rapport à une masse unité. <sup>ω</sup>*n* est directement liée au couplage mécanique existant entre chaque noeud et ses voisins directs. Cette forme réduit le nombre de paramètres à ajuster d'une part, et donne une meilleure idée sur leurs domaines de choix d'autre part en leur attribuant une signification plus judicieuse à notre sens.

La résolution numérique de l'équation (6) peut être effectuée de plusieurs manières. L'une des plus performantes et des moins coûteuses en termes de complexité algorithmique est une résolution itérative dite méthode explicite d'Euler qui s'appuie sur l'approximation des différentes dérivées par des différences finies à droite.

En terme d'énergie, la convergence est atteinte lorsque le contour actif atteindra un minimum (local ou global) de la fonctionnelle d'énergie associée et qui se trouve être non convexe. L'état dual de ce minimum d'énergie dans notre modèle est équivalent à la convergence vers l'équilibre de l'E.F.D. En d'autres termes, à l'équilibre, le contour après évolution et convergence épouse la forme de l'objet à caractériser. La condition d'arrêt de l'E.F.D est donc vérifiée par annulation des termes de vitesse (terme du 1er ordre) et d'accélération (terme du 2nd ordre) ce qui équivaut au régime dit statique de l'E.F.D. Ceci justifie la prise en compte dans l'algorithme d'un seuil d'équilibre en dessous duquel on peut considérer qu'aucune modification n'est apportée sur les déplacements (idempotence). Ce sont les normes euclidiennes de la vitesse et de l'accélération qui seront comparées à ce seuil. Celui-ci correspond à des variations relatives négligeables de l'ordre de 1% d'une itération à la suivante.

# **Résultats**

On travaille sur des volumes de taille 256x256x124 de voxels (1.3x1.3x1.3 mm3) codés en 8bits (256 niveaux de gris), issus d'acquisitions IRM 3D pondérées en T1 (LCR sombre, matière blanche plus claire que la matière grise, les orbites oculaires et la graisse présentent de forts niveaux de gris). Deux paramètres dans l'E.F.D sont choisis de façon suivante. Pour un système du second ordre mis sous sa forme canonique, le temps de réponse, pour une excitation donnée et à pulsation naturelle constante, est optimal pour une valeur de  $\zeta = \sqrt{2}/2$ . La pulsation naturelle  $\omega_n$  représente le relâchement ou au contraire la rigidité du ressort assurant le lien physique entre deux noeuds. Elle a été choisie ≈0.5. Le jeu de paramètre choisi convient tout à fait sur plusieurs examens (10 cerveaux humains ainsi que sur des cerveaux de babouins).

Les volumes de contours initiaux sont fournis par la segmentation région [Vérard 95]. L'ajustement de cette segmentation par le modèle déformble a été effectué en 2D sur les coupes sagittales et coronales. L'extraction des structures en volume prend l'union de ces deux directions. Il permet tout particulièrement de remonter à l'information projetée dans la direction axiale car la segmentation directe suivant cette direction est peu aisée à cause des contours ouverts principalement. La figure2 montre quelques contours obtenus après lissage spatial par une courbe B-Spline.

Cependant, la qualité visuelle des images obtenues ne nous renseigne aucunement sur la qualité de la segmentation. On se propose de contrôler cette qualité en choisissant comme référence une segmentation manuelle. La segmentation région suivie de la segmentation contour 2D est effectuée indépendamment dans deux directions sagittale et coronale. Le résultat final correspondant à l'union des segmentations obtenues suivant les deux directions (2D ½ ) est comparé par rapport à l'expert. Les taux de recouvrement entre les résultats obtenus et les tracés de l'expert, et l'histogramme des distances obtenus sont illustrés par les figures 3 et 4.

La sensibilité de l'approche contour à l'initialisation a aussi été évaluée (Figures 5). Des déformations telles que la translation, l'érosion et la dilatation, ont donc été exercées sur les contours obtenus par l'approche région.

On a pu remarquer lors des essais de validation que les taux de recouvrement s'améliorent très notablement sur certaines coupes et non sur la totalité des coupes. L'objectif visé était en effet d'améliorer la qualité de la segmentation dans les cas (coupes) où l'approche région est peu satisfaisante. L'étude de la sensibilité de l'approche contour à l'initialisation a permis de conclure que dans la plupart des cas le taux de recouvrement variait dans une plage assez étroite et que l'on est capable de l'améliorer très nettement en réajustant le jeu de paramètres initialement choisi.

### **Conclusion**

L'approche contour par modèle déformable qui a été développée a montré ses nombreux avantages. Hormis une grande facilité d'implémentation, elle ne nécessite pas, grâce à la méthode de résolution numérique choisie de moyens de calcul matriciel conséquents, ce qui conduit à une réduction considérable de la complexité algorithmique. La forme canonique a engendré une réduction du nombre de paramètres à ajuster d'où un gain par rapport aux approches classiques par contour actif. Il faut aussi rajouter que le jeu de paramètres trouvé est tout à fait adapté à nos applications, ce qui a été confirmé sur l'ensemble des examens auxquels on a procédé. La comparaison avec la segmentation effectuée par un expert montre que l'on dispose d'un outil de segmentation automatique de bonne qualité et fiable. A savoir qu'il faut aussi prendre en compte la variabilité intra et inter-experts que l'on n'a pu étudier profondément.

## **Bibliographie**

[Nastar 92] C.Naster & N.Ayache, Fast segmentation tracking and analysis of deformable objects, Rapport de recherche N° 1783, I.N.R.I.A Octobre 1992

[Vérard 95] L.Verard et al., 3D Brain Structures Extraction Using fully automated MRI segmentation, Information Processing in Medical Imaging pages 373-374 ,June 1995.

[Kass 87] M.Kass et al, Snakes Active Contour Models, Int. Journal of Computer Vision, 1987.

[Cohen 93] Cohen L. Cohen I. ; *Finite-element methods for active contour models and balloons for 2D and 3D images*; IEEE Transactions on Pattern Analysis and Machine Intelligence. Vol. 15 N°11 pp. 1131-1147 1993

[Cootes 94] Cootes TF. Hill A. Taylor CJ. et al ; *The use of active shape models for locating structures in medical images*; Image and Vision Computing. Vol. 12 N°6 pp.355-366 1994.

[Ueda 92] Ueda N. Mase K. ; *Tracking moving contours using energy-mimizing contour models*. Proceedings of the

Eutopean Conference on Computer on Computer Vision. Vol. 8 N°2 pp.453-457 1992.

[Cipolla 92] Cipolla R. Blake A. ; *Surface shape from the the deformation of apparent contours*; International Journal of Computer Vision. Vol. 9 N° 2 pp.83-112 1992.

#### **Remerciements**

Cette étude a été réalisée dans le cadre du Pôle Traitement et Analyse d'Images de Caen.

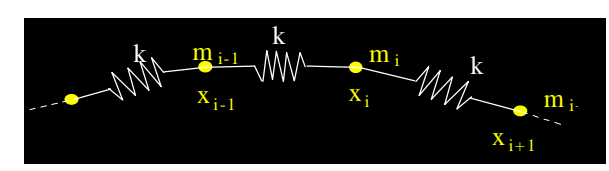

*Figure1: Modèle mécanique du contour déformable.*

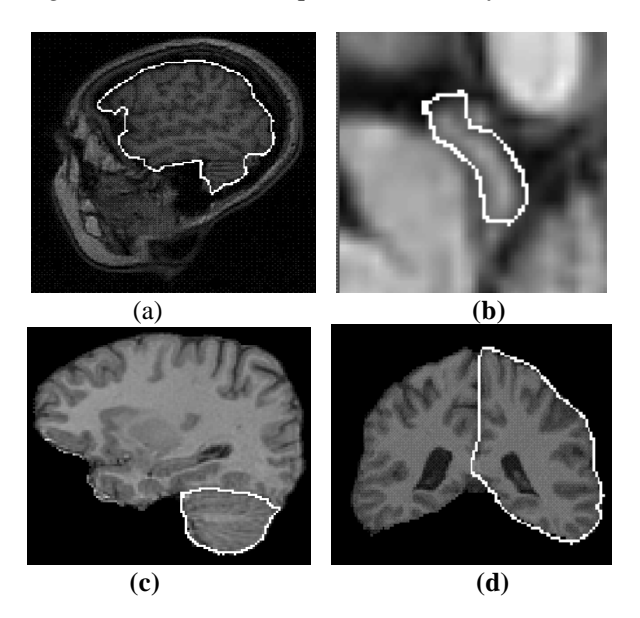

*Figure 2: Résultats obtenus pour différentes structures: (a) l'encéphale; (b) comissure postérieur;. (c) cervelet; (d) hémisphères.*

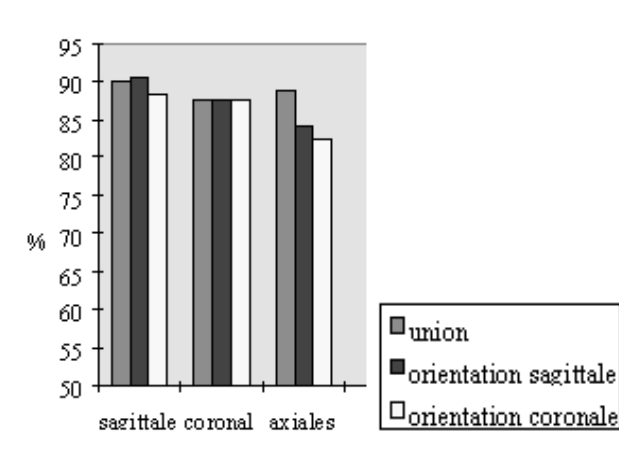

*Figure 3: Qualité de la segmentation par rapport à l'experts pour plusieurs directions de segmentation par contours actifs.*

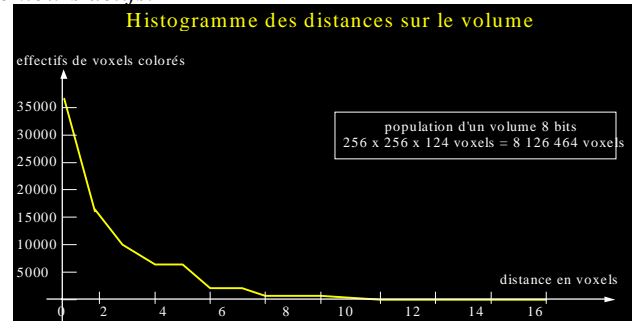

*Figure4: Qualité de la segmentation par rapport à un volume référence d'expert: l'histogramme de distances est une mesure très appropriée: le maximum des effectifs est concentré sur d=0 , l'histogramme décroît ensuite très rapidement vers des valeurs quasi nulles. Un bon critère de comparaison des histogrammes et de calculer l'aire comprise en dessous de la courbe et de la normaliser par rapport à l'aire du rectangle dont la longueur est l'étendue en distance et la largeur est l'amplitude de l'histogramme.*

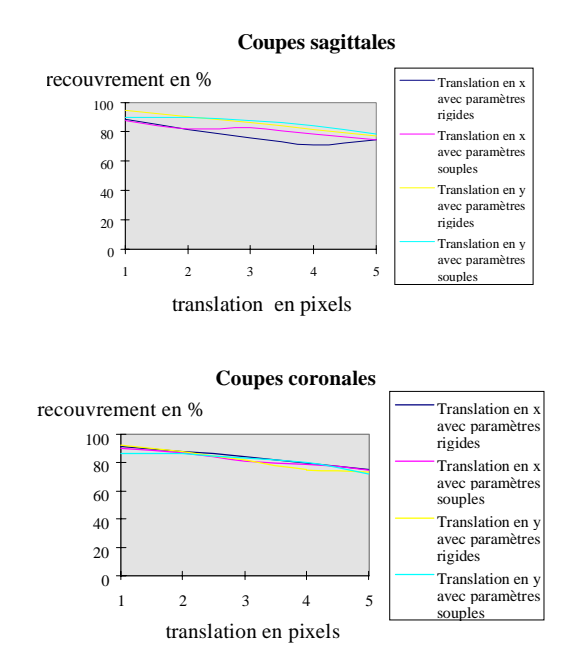

*Figure 5: Sensibilité de l'approche contour à l'initialisation: cas de la translation:*